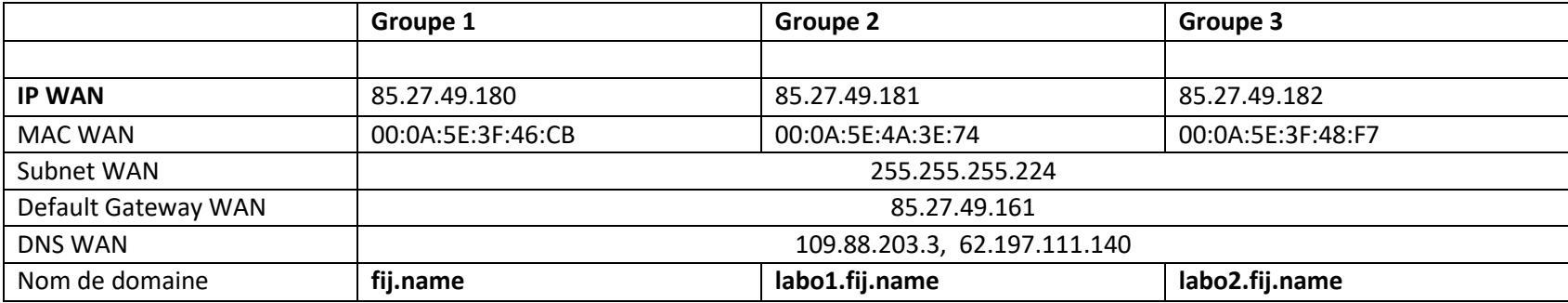

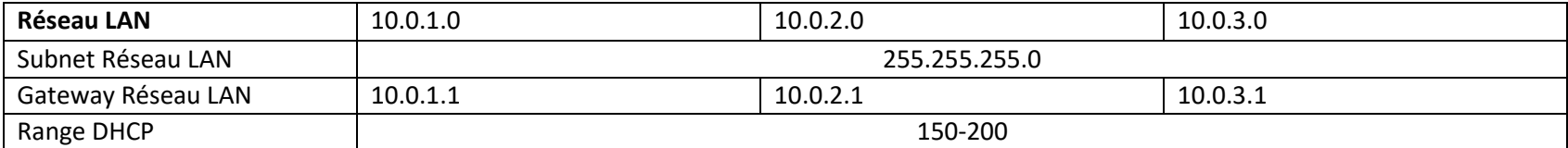

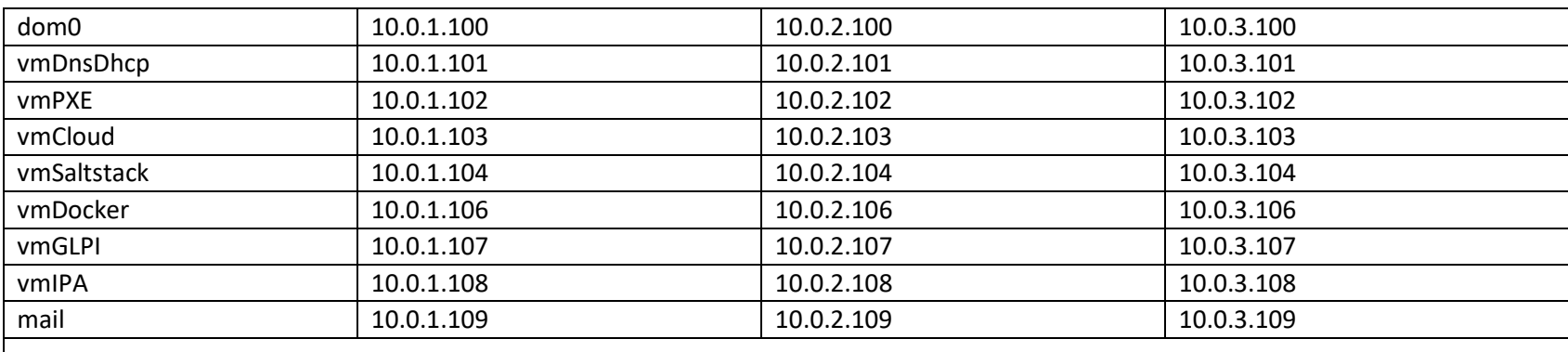

Les logins créés seront toujours **postfo2018** et les mots de passe « **postfo2018! »**

## Noms publics :<br>mail : v

mail+nom de domaine

ftp : ftp+nom de domaine

http: http+nom de domaine